# Table of contents

- [Recording](#page--1-0)
- [When](#page--1-0)
- [Where](#page--1-0)
- [What](#page--1-0)
- [Topics](#page--1-0)
	- [First hour, quick news](#page--1-0)
	- o [Second hour, longer topics](#page--1-0)
- [Follow-Up](#page--1-0)
- [Chat log](#page--1-0)

Volunteering Facilitator: [Marc Laporte](https://tiki.org/user10)

# Recording

[Watch and listen to the recording here.](https://recordings.rna1.blindsidenetworks.com/citadelrock/d559965849921585c1849af03b7a51638700d979-1711029500011/presentation/)

#### When

Our monthly meetings are the third Thursday of each month at 14h UTC, so this one is **[Thursday,](https://www.timeanddate.com/worldclock/fixedtime.html?msg=Tiki+Roundtable+Meeting&iso=20240321T14&p1=1440) [March 21st, 2024. 14h UTC](https://www.timeanddate.com/worldclock/fixedtime.html?msg=Tiki+Roundtable+Meeting&iso=20240321T14&p1=1440)** (click to check time zone in your location)

# Where

<https://live.tiki.org>

### What

See [Roundtable Meetings](https://tiki.org/Roundtable-Meetings) for a detailed description.

# Topics

#### First hour, quick news

- 1. March 25th is the 29th anniversary of the original wiki: [event284](https://tiki.org/event284)
- 2. Smarty 5 in Tiki (Rodriguez)
	- <https://github.com/smarty-php/smarty/discussions/920>
	- [https://gitlab.com/tikiwiki/tiki/-/merge\\_requests/4716](https://gitlab.com/tikiwiki/tiki/-/merge_requests/4716)
	- o [https://gitlab.com/tikiwiki/tiki/-/merge\\_requests/3529/diffs?commit\\_id=a8b5b69ba298dd6f9eab](https://gitlab.com/tikiwiki/tiki/-/merge_requests/3529/diffs?commit_id=a8b5b69ba298dd6f9eabdf11aa6a00c7e18a3285) [df11aa6a00c7e18a3285](https://gitlab.com/tikiwiki/tiki/-/merge_requests/3529/diffs?commit_id=a8b5b69ba298dd6f9eabdf11aa6a00c7e18a3285)
- 3. Cypht 2.0 and Bootstrap 5 (Alvin)
	- Next step:<https://github.com/cypht-org/cypht/pull/921>
- 4. Updates of calendar revamp in Tiki26x (John)
- 5. Search improvements (Benoit)
	- [Semantic Search](https://doc.tiki.org/Semantic%20Search)
	- [https://gitlab.com/tikiwiki/tiki/-/merge\\_requests/4632](https://gitlab.com/tikiwiki/tiki/-/merge_requests/4632)
- 6. [WYSIWYG and Markdown](https://dev.tiki.org/WYSIWYG%20and%20Markdown) (boss.ibrahim, emmanuel.masikilizano and josaphat.imani)
- 7. Tiki Newsletter (**[@Bernard Sfez / Tiki Specialist](https://tiki.org/user1974)**)
- 8. UX Improvements of file uploads in editors (and file manager) (John and Josaphat)
	- [elFinder and jQuery File Upload replacements](https://dev.tiki.org/elFinder%20and%20jQuery%20File%20Upload%20replacements)
	- [File Gallery Direct Mapping](https://doc.tiki.org/File%20Gallery%20-%20Direct%20Mapping)
	- [WebDAV](https://doc.tiki.org/WebDAV)
- 9. ...

*put your topic (max. 5-10 minutes) into the list above*

# Second hour, longer topics

- 1. [Tiki27](https://dev.tiki.org/Tiki27) release schedule and process (Roberto and Rodriguez)
	- Let's clean this: [https://gitlab.com/tikiwiki/tiki/-/merge\\_requests](https://gitlab.com/tikiwiki/tiki/-/merge_requests)
	- \_custom code
	- headerlib
- 2. Refactoring and the strangler pattern. Benoit
	- <https://martinfowler.com/bliki/StranglerFigApplication.html>
- 3. Tiki and IoT
	- Update on progress on <https://iot.dev4.evoludata.com/> by Bruno
	- A roadmap by Geoff:<https://dev.tiki.org/Internet+of+Things>and <https://onlinedevices.org.uk/Maker+projects+-+Internet+of+Things>
	- Plans to integrate<https://jerosoler.github.io/Drawflow/> in Tiki for workflows by Elvis [https://gitlab.com/tikiwiki/tiki/-/merge\\_requests/4178](https://gitlab.com/tikiwiki/tiki/-/merge_requests/4178)
- 4. [Sublist](https://doc.tiki.org/Sublist) related searches for linked objects in plugin list *(this is significant!)* (moved to [next month](https://tiki.org/Roundtable-Meeting-2024-04))

*put your topic (max. 15 minutes) into the list above*

#### Follow-Up

 $\bullet$  ...

*put your follow up action(s) when you're done into the list above*

#### Chat log

Marc Laporte (marclaporte) - 00:01:27 <https://tiki.org/event284>

Marc Laporte (marclaporte) - 00:02:22 Latest MR with docs: [https://gitlab.com/tikiwiki/tiki/-/merge\\_requests/4716](https://gitlab.com/tikiwiki/tiki/-/merge_requests/4716)

Marc Laporte (marclaporte) - 00:02:46 <https://github.com/smarty-php/smarty/discussions/920>

#### Rodriguez Nyiringabo (rodriguez.nyiringabo) - 00:08:16

[https://gitlab.com/tikiwiki/tiki/-/merge\\_requests/3529/diffs?commit\\_id=a8b5b69ba298dd6f9eabdf11aa6](https://gitlab.com/tikiwiki/tiki/-/merge_requests/3529/diffs?commit_id=a8b5b69ba298dd6f9eabdf11aa6a00c7e18a3285) [a00c7e18a3285](https://gitlab.com/tikiwiki/tiki/-/merge_requests/3529/diffs?commit_id=a8b5b69ba298dd6f9eabdf11aa6a00c7e18a3285)

Elvis ANSIMA (elvis.ansima) - 00:09:47  $\Box$ 

Marc Laporte (marclaporte) - 00:10:33 Upcoming MR:<https://github.com/cypht-org/cypht/pull/921>

Marc Laporte (marclaporte) - 00:21:00 Yes, John is very good for testing / QA

Marc Laporte (marclaporte) - 00:26:08 <https://dev.tiki.org/elFinder-and-jQuery-File-Upload-replacements>

Marc Laporte (marclaporte) - 00:28:36 <https://github.com/alexusmai/vue-laravel-file-manager>

Marc Laporte (marclaporte) - 00:37:37 <https://doc.tiki.org/File+Gallery+-+Direct+Mapping>

Marc Laporte (marclaporte) - 00:38:52 <https://doc.tiki.org/WebDAV>

Jonny Bradley (jonnybradley) - 00:53:45 <https://dev.tiki.org/Tiki27>

Jonny Bradley (jonnybradley) - 00:54:10

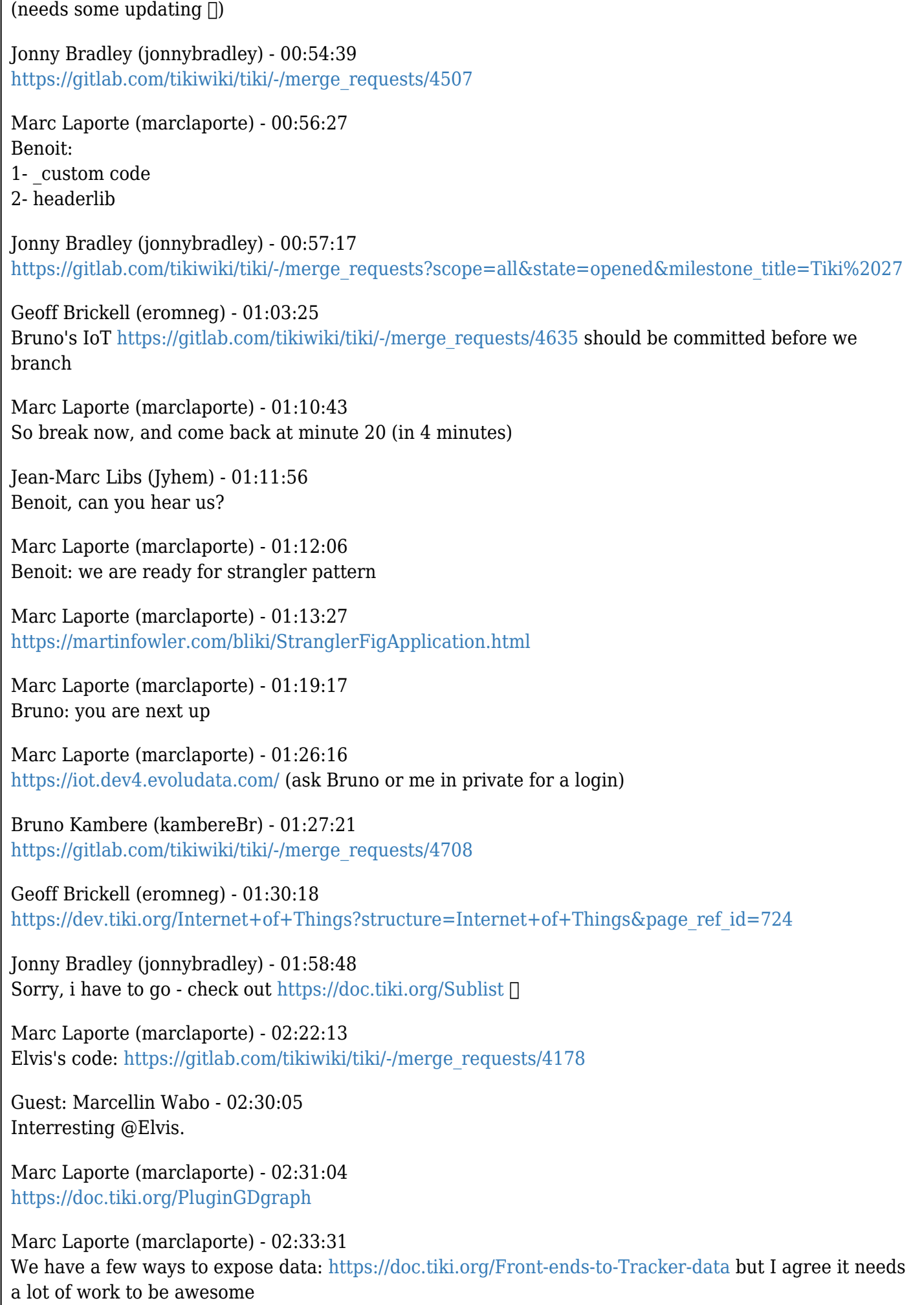

Marc Laporte (marclaporte) - 02:34:12

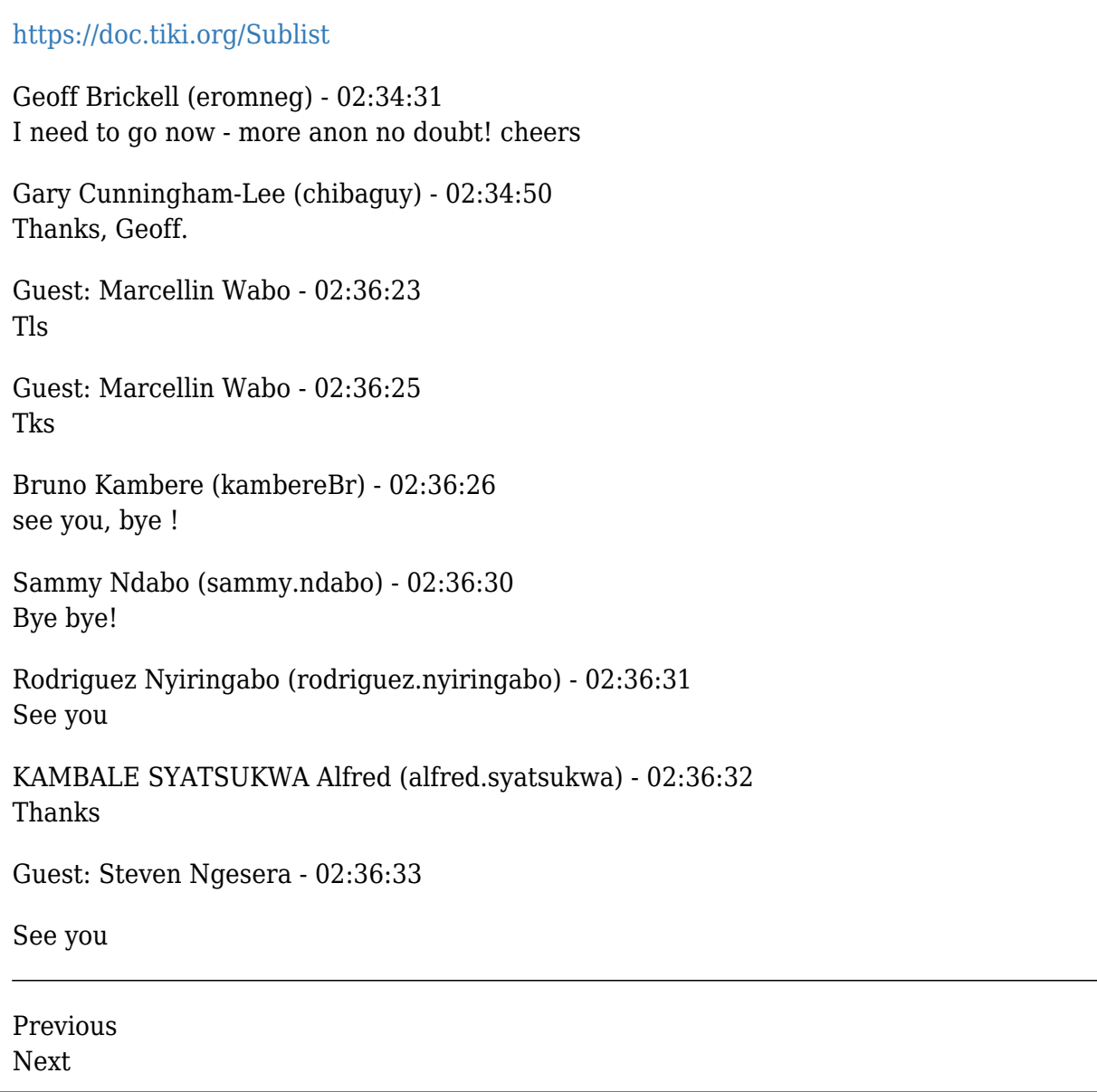